**CONTRACTOR** 

# **Type abstrait Liste (Bac )**

## **Type abstrait Liste**

### **"Point de cours 3"**

Le **type abstrait Liste** permet de créer une séquence d'éléments ordonnés par leur position dans la liste.

- Un liste peut être vide.
- Si la liste est non vide, contrairement aux types abstraits tableau ou dictionnaire, un seul élément de la liste est accessible directement, c'est la **tête** de liste
- La **queue** de liste permet d'accéder aux éléments suivants. La queue de liste est une liste donc on accède au deuxième élément de la liste (s'il existe) en prenant la tête de la queue de liste. De même pour accéder au troisième élément on prend la tête de la queue de la queue de liste ...

L'accès aux éléments successifs de la liste n'est donc pas direct mais nécessite une répétition d'opérations identiques, appelée **parcours de liste**. On dit qu'une liste est une **structure linéaire**.

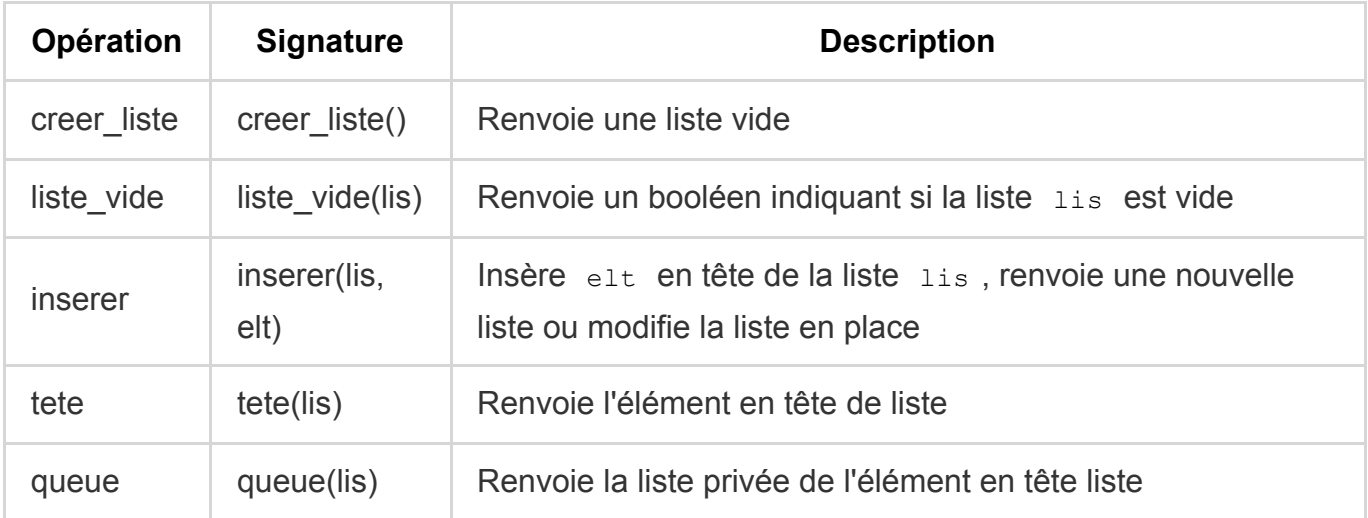

Une interface minimale du **type abstrait Liste** est la suivante :

## **"Liste homogène"**

Δ

*Dans tout le chapitre on se restreint à manipuler uniquement des listes dont tous les éléments sont de même type.*

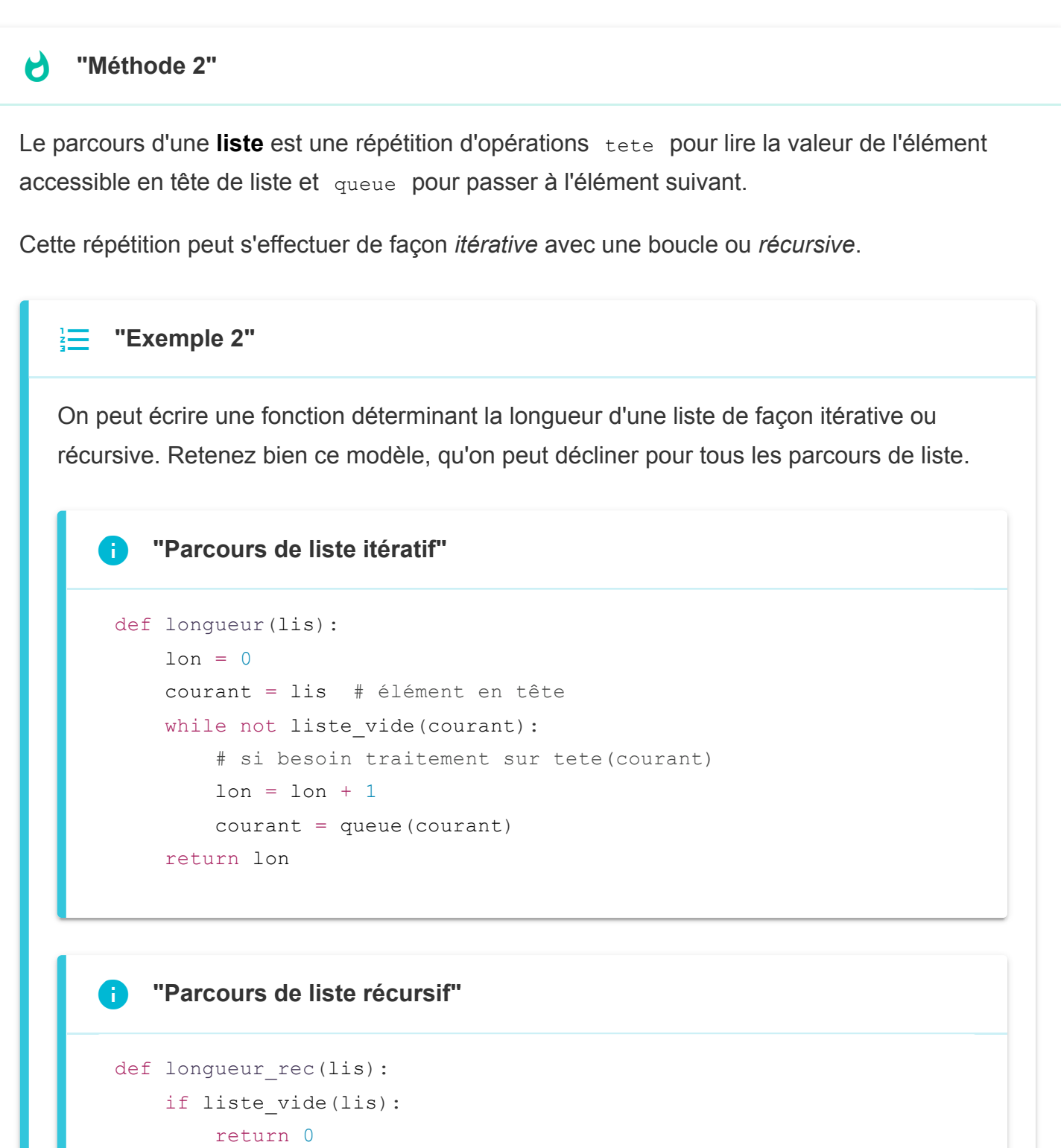

return 1 + longueur\_rec(queue(lis))

## **Liste chaînée**

**"Point de cours 4"** 

On représente en général une **liste** comme une chaîne de **cellules** reliées par des flèches, on parle de **liste chaînée**.

Chaque cellule est un couple qui porte deux informations :

- une valeur
- un lien vers la cellule suivante

On peut définir le **type abstrait Liste** récursivement. Une liste est :

- soit vide
- soit une cellule portant une valeur appelée la **tête** de la liste, et un lien vers une autre liste appelée **queue** de la liste.

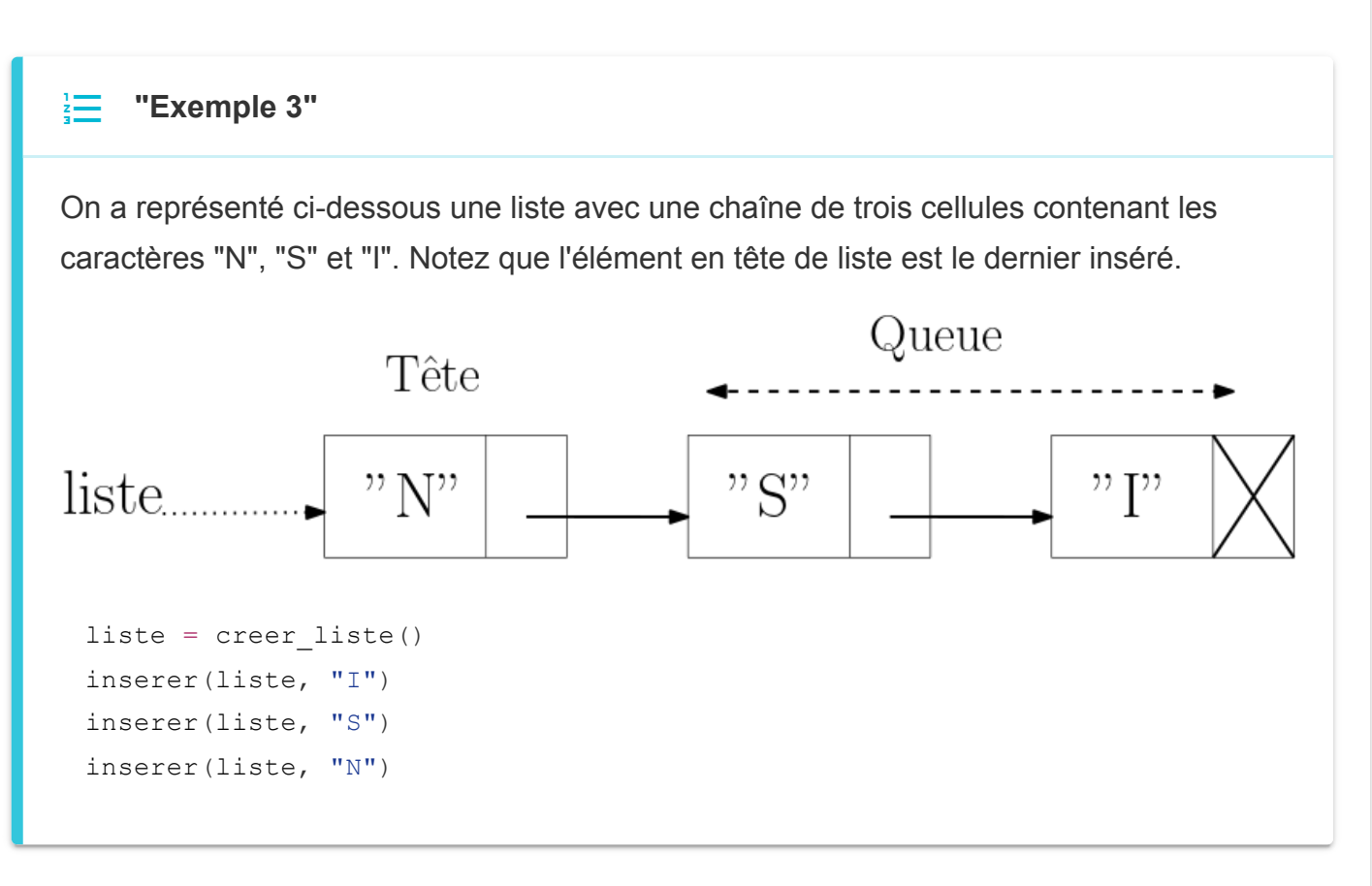

Pour implémenter une **liste chaînée**, il faut une structure de données permettant de représenter une **cellule**. Voici deux solutions :

### **"Implémentation avec tuples"**

Une **cellule** est représentée par un tuple, la première composante porte la valeur et la seconde un lien vers une autre cellule. La dernière cellule porte un lien vers un objet représentant une cellule vide, par exemple None ou (). On implémente alors la liste chaînée de l'exemple 2 par lis = ("N", ("S", ("I", None))).

```
lis = ("N", ("S", ("I", None)))
```
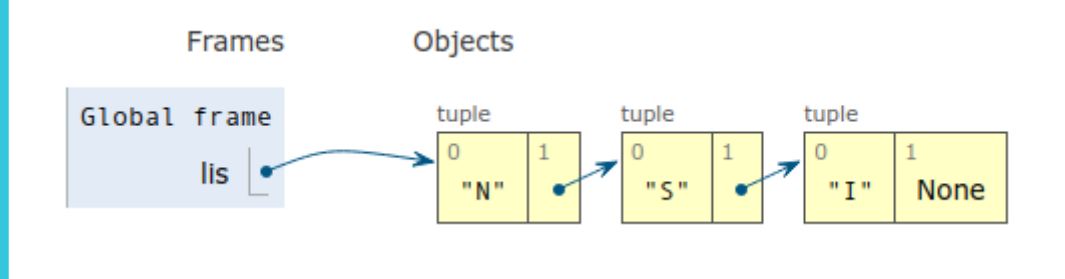

### **"Implémentation avec une classe Cellule "**

Une **cellule** est représentée par un objet de la classe cellule, qui possède deux attributs : valeur portant la valeur et suivant portant le lien vers la cellule suivante dans la liste chaînée. On implémente alors la liste chaînée de l'exemple 3 par :

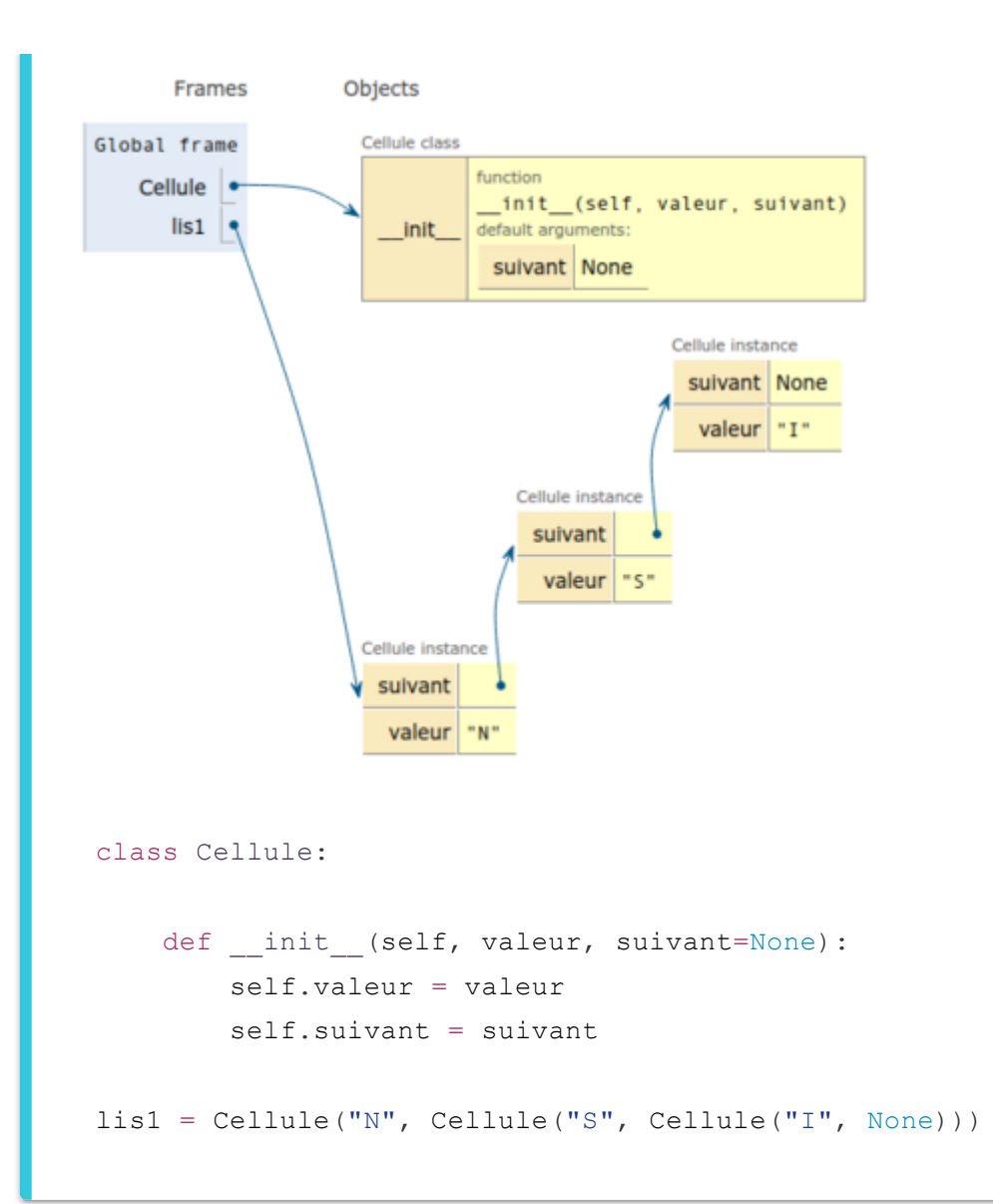

#### **"Complexité temporelle"** A

Pour les deux implémentation de liste chaînée avec tuple ou classe cellule, on a les mêmes complexités temporelles par rapport au nombre  $n$  d'éléments dans la liste. Le seul élément accessible directement est la *tête*, en temps constant. Le coût d'un parcours complet de la liste en suivant le chaînage est *linéaire*, proportionnel à la taille de la liste.

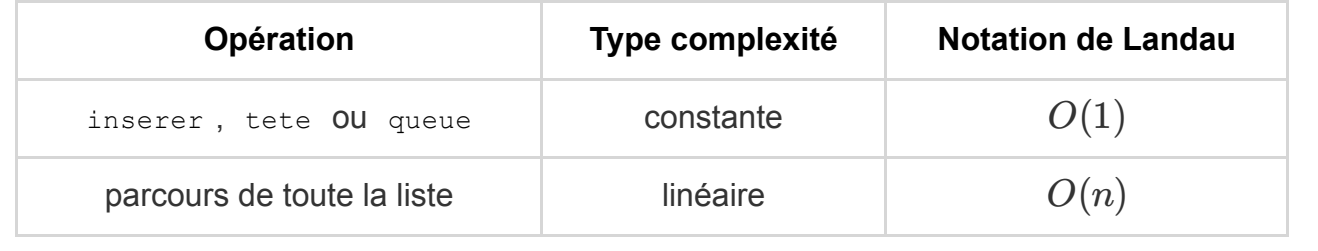

## **Liste chaînée mutable**

#### **"Point de cours 5"**

- Une structure de données est **immuable** si on ne peut la modifier une fois qu'elle est construite. Évidemment on peut toujours accéder aux données en lecture
- Une structure de données est **mutable** si on peut la modifier une fois qu'elle est construite.
- Cette distinction entre types **immuable** et **mutable** n'a de sens que pour des types structurés, les types simples comme les entiers, les flottants, les booléens sont **immuables** (1 reste égal à 1 !).

#### **"Exemple 4 types natifs mutables et immuables en Python"** 這

En Python, pour représenter une séquence de données on peut utiliser le type list des tableaux dynamiques qui est **mutable** ou le type tuple qui est **immuable**.

```
>>> tup = (14, 10)>>> tup[0]
14
>> tup[0] = 11
Traceback (most recent call last):
File "<stdin>", line 1, in <module>
TypeError: 'tuple' object does not support item assignment
>>> tad = [14, 10]>> tad[0]
14
>> tad[0] = 11
```
Quel est l'intérêt d'un type **immuable** ? Dans certains cas on a besoin de fixer certaines valeurs par exemple lorsqu'elles servent de clefs dans un dictionnaire implémenté par une table de hachage. Une fonction de hachage calcule à partir de la clef l'index de la case du tableau où est stockée la valeur donc la clef ne doit pas être modifiée pour que son image par la fonction de hachage reste inchangée. Ainsi un type **mutable** ne peut servir de clef dans un dictionnaire.

```
\gg dico = dict()
\gg dico[tup] = 1
>>> dico
\{(14, 10): 1\}\gg dico[tad] = 0
Traceback (most recent call last):
File "<stdin>", line 1, in <module>
TypeError: unhashable type: 'list'
```
Si dans l'implémentation d'une liste chaînée, une *cellule* implémentée par un *tuple*, la liste chaînée est donc **immuable**.

#### **"Exemple 6 listes chaînées immuables avec des tuples"** 三

Avec l'implémentation du type abstrait Liste par des cellules implémentées à l'aide de tuple, les opérations queue et inserer renvoient une nouvelle liste. Le type tuple étant **immuable** en Python, ces listes chaînées sont immuables.

On a également présenté une implémentation à l'aide d'une classe cellule qui devrait donc permettre de construire des listes chaînées **mutables**, il nous manquait juste la possibilité de représenter une liste vide.

#### **"Méthode 4 : listes chaînées mutables"** Ŋ

Pour construire des listes chaînées mutables, il est naturel d'utiliser le *paradigme objet (POO)*. On reprend l'implémentation avec une classe cellule mais on intègre cette fois toutes les opérations du type abstrait Liste comme méthode d'une classe Liste . Cette classe possède un seul attribut tete liste qui pointe soit vers None (liste vide) ou vers la première cellule de la liste chaînée.

```
def __init (self, valeur, suivant=None):
       self.valeur = valeur
        self.suivant = suivantclass Liste:
    def __init__(self):
        self.tete_liste = None
    def liste_vide(self):
        return self.tete_liste is None
    def inserer(self, valeur):
        self.tete liste = Cellule(valeur, self.tete liste)
    def tete(self):
       assert not self.liste_vide()
        return self.tete_liste.valeur
    def queue(self):
       assert not self.liste vide()
        liste queue = Liste()liste queue.tete liste = self.tete liste.suivant
        return liste_queue
    def modifier tete(self, valeur):
       assert not self.liste vide()
        self.tete liste.valeur = valeur
```
## **"Effets de bord"**

class Cellule:

Les *listes chaînées mutables* peuvent être modifiées après leur construction. Si deux listes chaînées mutables partagent les mêmes cellules, modifier une liste modifie l'autre par **effet de bord**, ce qui n'est pas toujours souhaité.

On crée une liste mutable listel puis on associe la queue de listel à une variable liste2 . Si on modifie la valeur de la cellule en tête de liste2 c'est aussi la cellule suivante de la tête de liste1 qui est donc modifiée par **effet de bord**.

```
\gg listel = Liste()
>>> liste1.inserer('P')
>>> liste1.inserer('T')
>>> liste1.inserer('T')
>>> liste1.inserer('H')
>>> print(liste1)
(H, (T, (T, (P, ())))))>>> liste2 = liste1.queue()
>>> print(liste2)
(T , (T , (P , ()))))>>> liste2.modifier_tete('F')
>>> >>> print(liste2)
\left(\, \begin{matrix} \, & \, \\ \, & \, \\ \, & \, \end{matrix}\,\right.\, \left(\, \begin{matrix} \, & \, \\ \, & \, \\ \, & \, \end{matrix}\,\, \left(\, \begin{matrix} \, & \, \\ \, & \, \\ \, & \, \end{matrix}\,\, \left(\, \begin{matrix} \, & \, \\ \, & \, \\ \, & \, \end{matrix}\,\, \left(\, \begin{matrix} \, & \, \\ \, & \, \\ \, & \, \end{matrix}\,\, \left(\, \begin{matrix} \, & \, \\ \, & \, \\ \, & \, \end{matrix}\,\, \left(\, \begin{matrix} \, & \, \\ \, & \,>>> print(liste1)
\left(\, \begin{matrix} \, & \, \\ \, & \, \\ \
```
Avant la modification de liste2 :

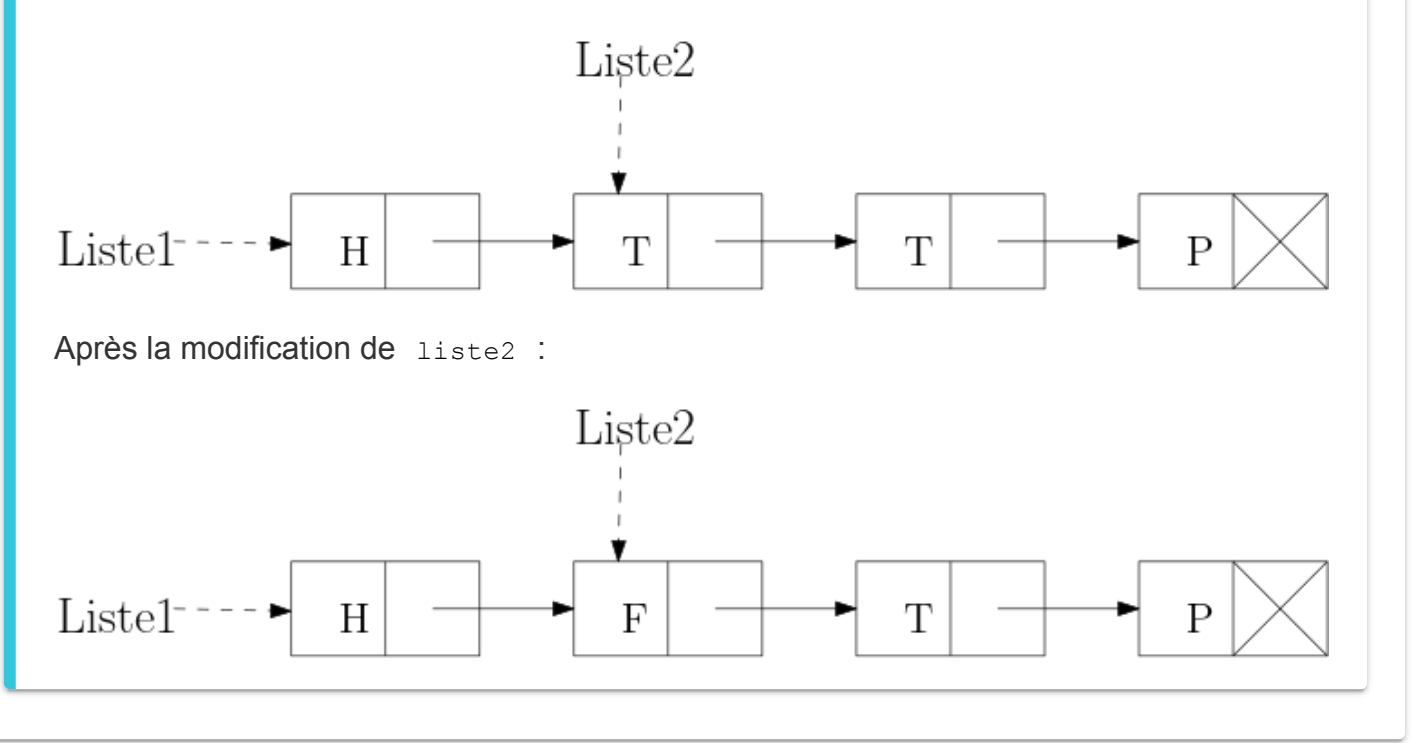